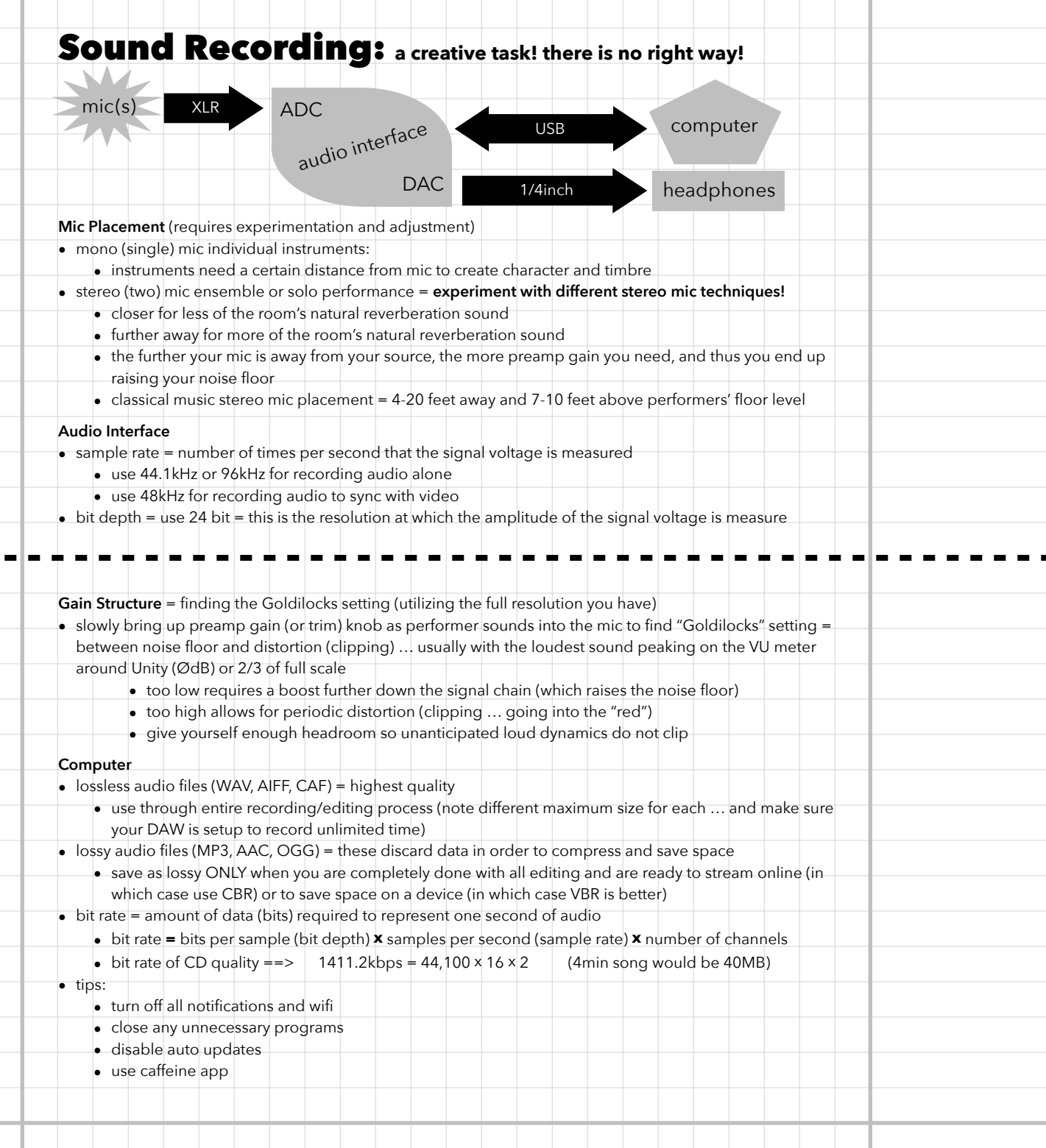

. . . . . . .

and the

## **Sound Recording: a creative task! there is no right way!**

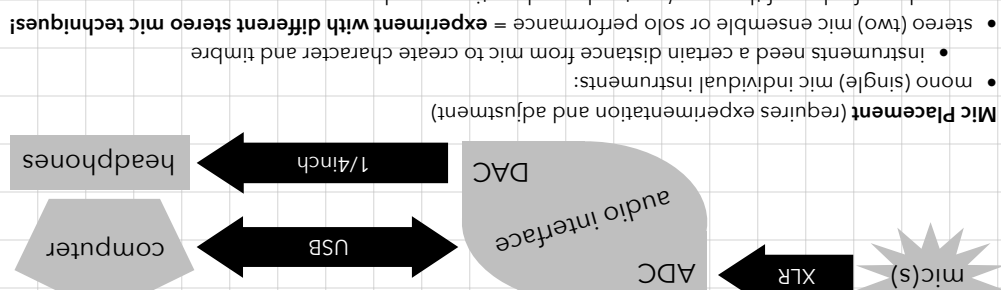

- 
- closer for less of the room's natural reverberation sound •
- further away for more of the room's natural reverberation sound • the further your mic is away from your source, the more preamp gain you need, and thus you end up
- raising your noise floor
- classical music stereo mic placement = 4-20 feet away and 7-10 feet above performers' floor level •

## **Audio Interface**

- sample rate = number of times per second that the signal voltage is measured •
- use 44.1kHz or 96kHz for recording audio alone obbiv dtiw anve of oibus pribroper to staked of seu
- $\bullet$  bit depth  $\bullet$  is in the resolution at which the signal voltage is measure  $\bullet$

- Eain St**ructure** = finding or a give Goldilocks should be full resolution you have) description you have)
- slowly bring up preamp gain (or trim) knob as performer sounds into the mic to find "Goldilocks" setting = between noise floor and distortion (clipping) … usually with the loudest sound peaking on the VU meter
- or 2/3 or 2/3 of full scale around Unity (Bb) too low requires a boost further down the signal night) is not act and easing the noise floor)
- oo too high allows for beitodic distortion ("periodic wide") with the "red")  $\bullet$
- e-give yourself enough headroom so unanticipated dynamics do not clip

## **Computer**

- $\sqrt{4}$ ilaup t $\cosh \theta = (\cosh 4\theta)$  and  $\cosh 4\theta$ ,  $\cosh 4\theta$ ,  $\sinh 4\theta$  is also the files  $\theta$ use through entire recording to record for the different maximum size for each … and profile in the sure
- your DAW is setup to record unlimited time)
- lossy audio files (MP3, AAC, OGG) = these discard data in order to compress and save space •
- save as lossy ONLY when you are completely done with all editing and are ready to stream online (in which case use CBR) or to save space on a device (in which case VBR is better)
- 
- bit rate = amount of data (bits) required to represent one second of audio •
- **bit rate = bits per sample (bit depth) <b>x** samples per second (sample rate) **x** number of channels  $\bullet$  bit rate of Ode 40MB) x  $\frac{1}{2}$  x 16 x 31 x 00  $\frac{1}{2}$  and  $\frac{1}{2}$  and  $\frac{1}{2}$  c==  $\frac{1}{2}$  volue  $\frac{1}{2}$  of  $\frac{1}{2}$   $\frac{1}{2}$   $\bullet$
- tips: •
- $\dot{a}$ iiw bns anoitsoition lla fto nuu
- **e** close any nunseesese Austinations o estable auto nbques
- dde aujajies asn ·